## Sadržaj **biologija iz Sadržaj predstava iz Sadržaj**

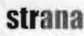

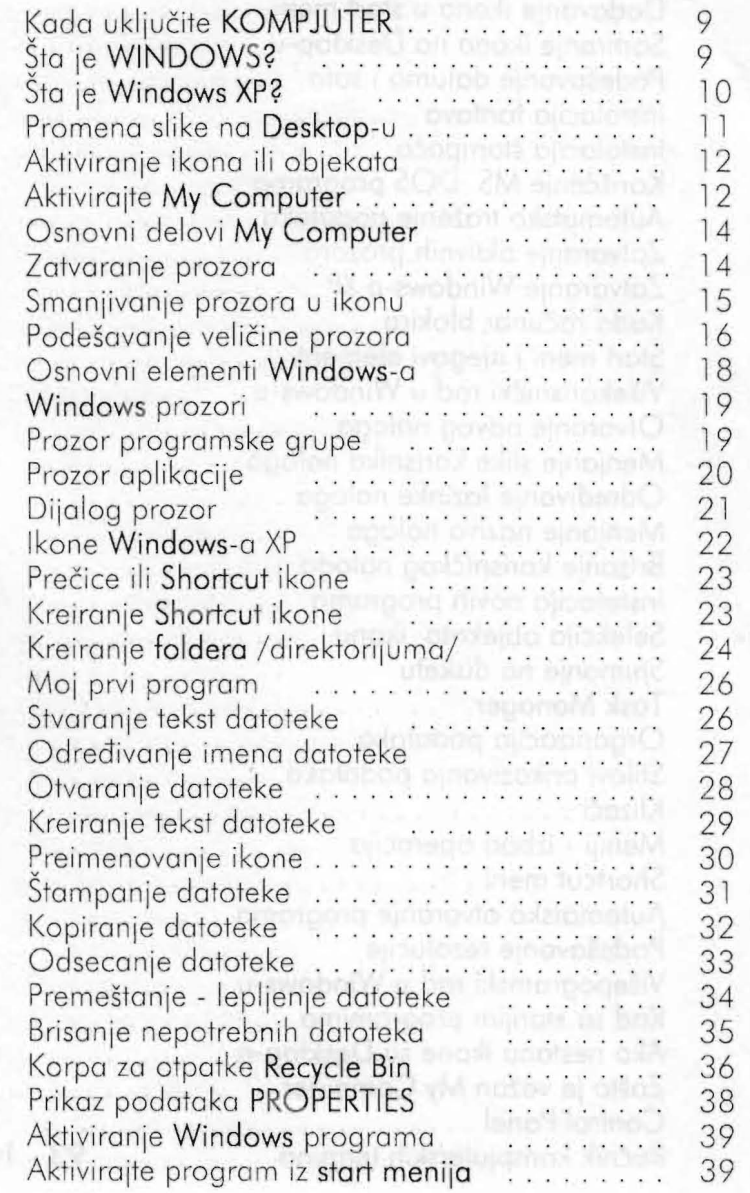

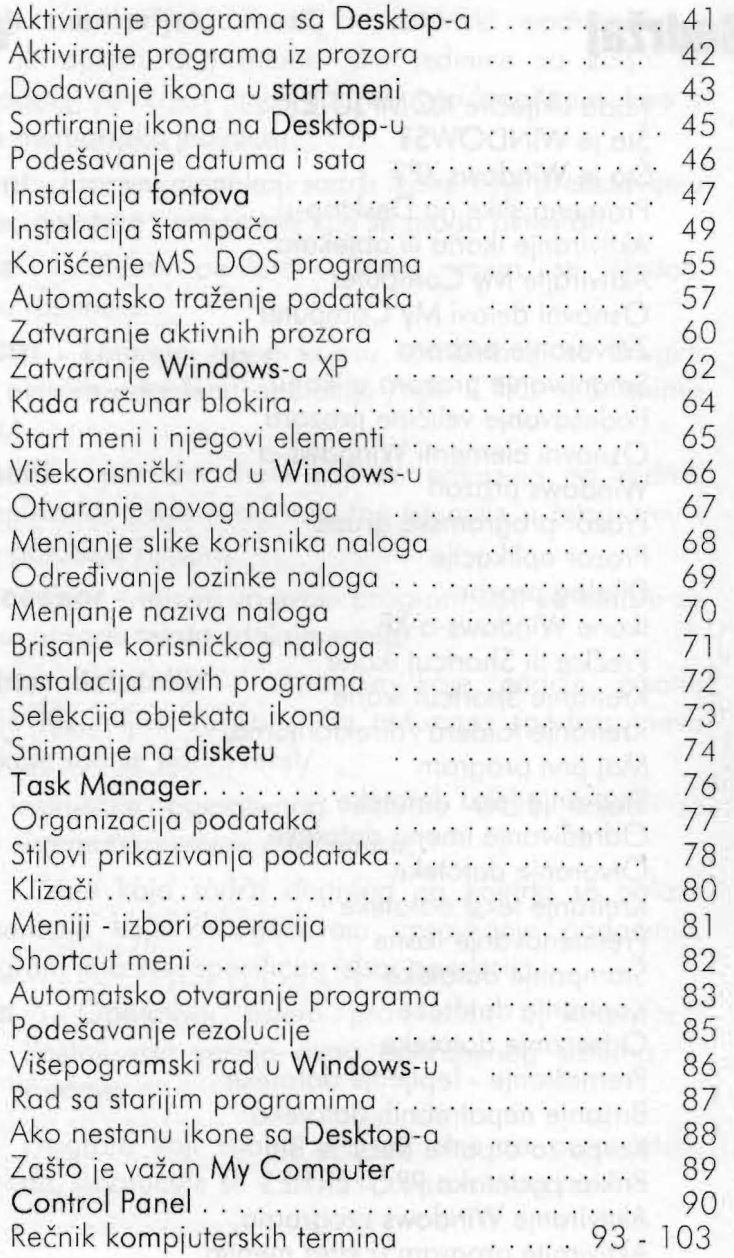